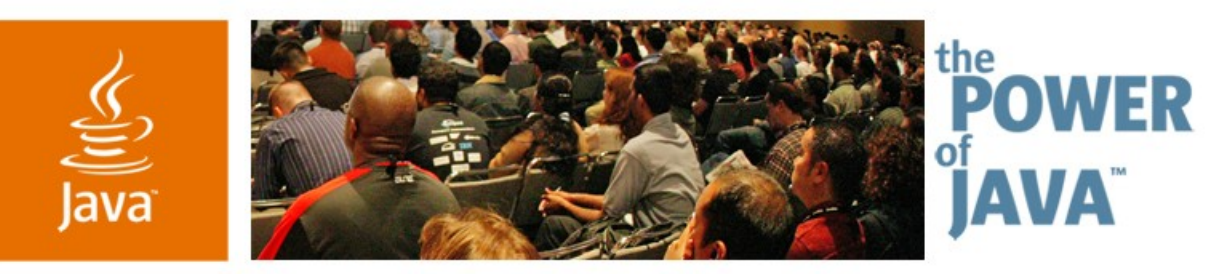

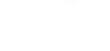

Sun

lavaOne

# **NetBeans ™ Common Framework for Information Visualization**

**David Kašpar Peter Liu Martin Rýzl** Sun Microsystems, Inc.

TS-8943

2006 JavaOne<sup>sM</sup> Conference | Session TS-8943 | Copyright © 2006, Sun Microsystems, Inc., All rights reserved.

java.sun.com/javaone/sf

# **Goal**

Learn the building blocks of a visual application and the requirements and the implementation of a open-project framework that helps you build it on the NetBeans<sup>™</sup> platform application framework

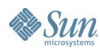

# **Agenda**

Introduction to Visualization **Background** Framework Requirements Proposed Implementation Summary

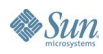

# **Agenda**

# **Introduction to Visualization Background** Framework Requirements Proposed Implementation Summary

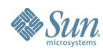

### lava**One**

# **Introduction to Visualization**

- Organizes your data in graphical forms
	- Trees-Hierarchy
	- Graphs—Relations between objects
	- Nested structures—An element is another structure
	- Complex structures—Mixture
- Improves understanding of your data
- Improves ease of use

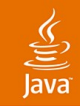

# **Traditional Approach**

- Text editor—Java<sup>™</sup> source code files, XML documents
	- Easy to implement and portable
	- Hard to understand
- Swing-based UI—Property sheets, tree nodes
	- Part of JDK<sup>™</sup> software and accessible to developers
	- Not targeted at showing relationships

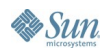

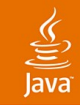

## **Visual Approach**

- Diagramming—UML Tools
	- Easy to understand interrelationship of your data
	- Easy to use
	- Java 2D<sup>™</sup> API is too low-level and requires expertise
	- Usually requires a framework to build it

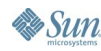

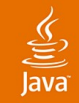

### **Diagramming Examples**

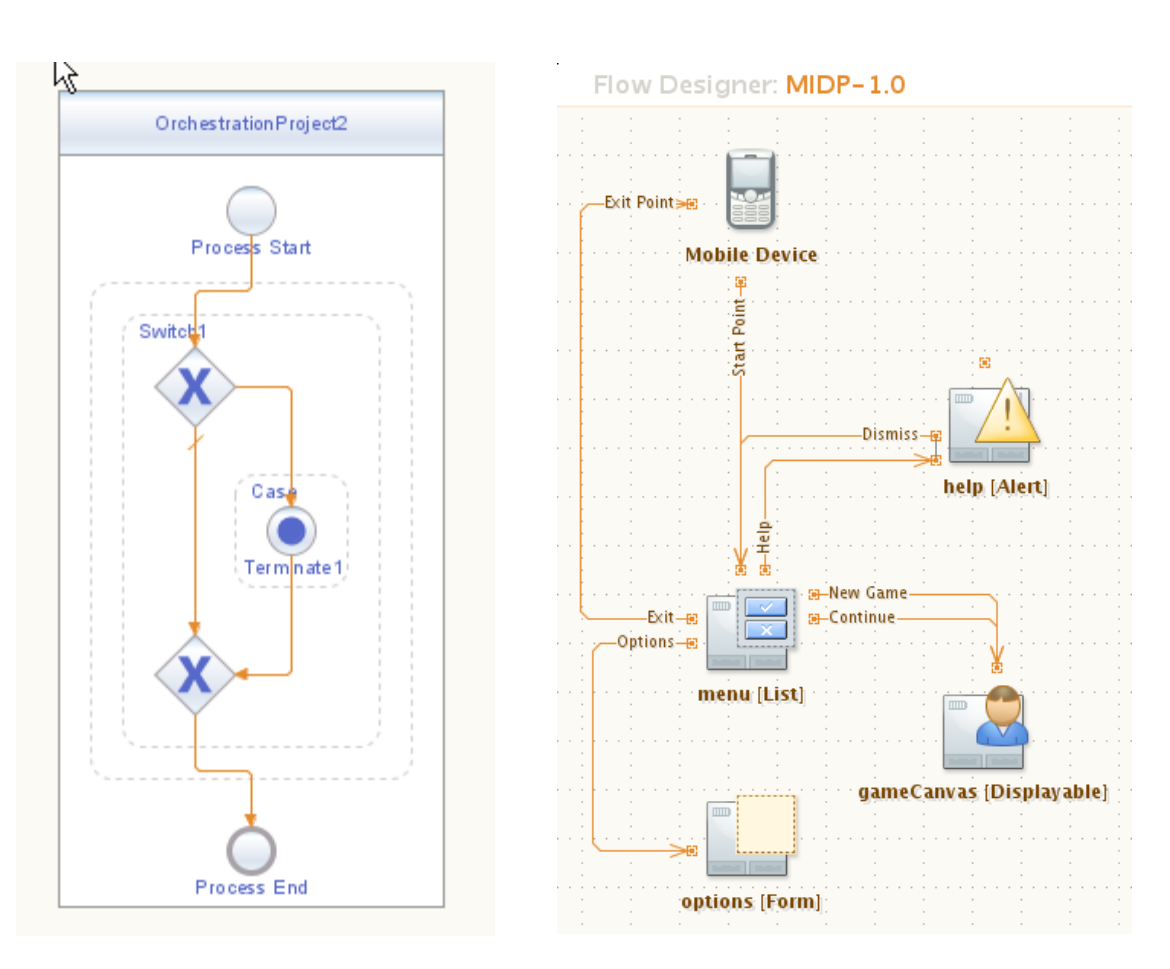

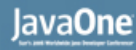

## **Issues Facing Developers**

- Java 2D API, Swing
	- Too low-level drawing and events
- Needs to implement a visual model
- Needs to implement event support
- Needs to implement the visualization itself

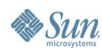

### Java**One**

# **Building Blocks of Visual Applications**

### • User model

- Application domain specific
- Visual model
	- Framework specific
	- Used for rendering
- User interaction
	- Common/expected user actions
	- $\cdot$  Feedback

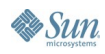

### lava**One**

# **Visualization Using Graphs**

- Graph structures
	- Nodes—Entities
	- Edges—Relations
	- Pins-Connectors for edges
	- Nested graphs
- **Graph organization** 
	- How to avoid edge overlapping?
	- Layout algorithms

### $\underbrace{\underline{\underline{\langle}}\underline{\underline{\langle}}}}$

# **Graph Layouts**

- Orthogonal layout
	- Nodes are arranged in a rectangular grid
	- Edges have 90-degree bends

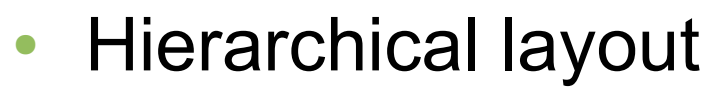

• Nodes are organized in a hierarchy

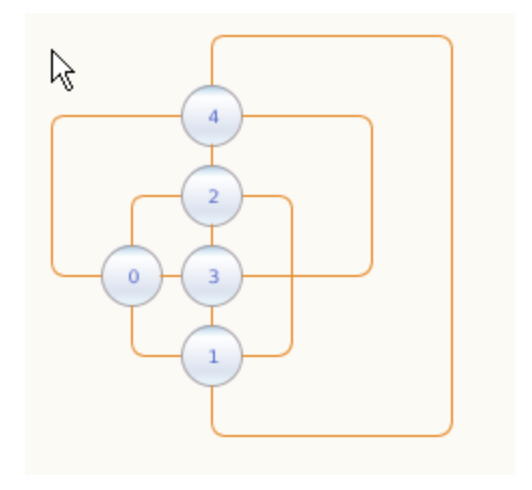

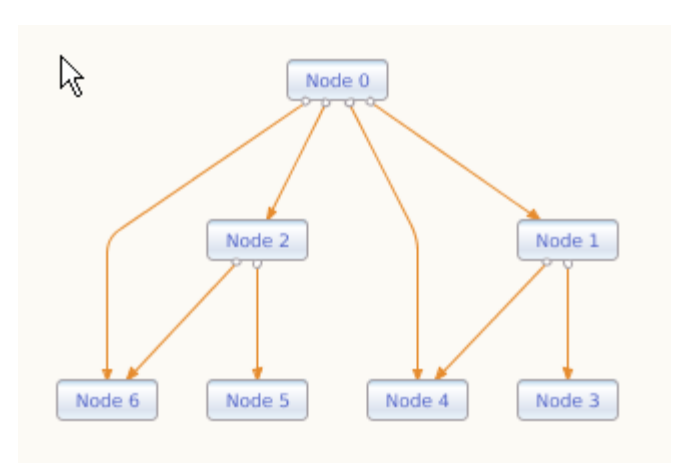

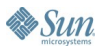

### lava**One**

# **Incremental Mode of Layout**

- Incrementally changes layout
	- Node created/deleted/moved/resized
	- Edge created/deleted/relinked/reshaped
- Required for interactive visualization
	- Creating a new node must not layout whole scene
	- Moving a node must not layout whole scene
	- Free movement
		- Less restriction more usable
		- Do not be smarter than users

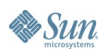

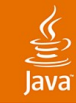

# **Agenda**

Introduction to Visualization **Background** Framework Requirements Proposed Implementation Summary

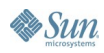

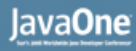

# **Visual Frameworks in NetBeans IDE**

### **VisDev**

- General purpose drawing framework based on Scalable Vector Graphics (SVG)
- Used to build BPEL Designer in NetBeans Enterprise Pack software
- **GraphLib** 
	- Derived from NetBeans Mobility Pack
	- Open-sourced and hosted on http://graph.netbeans.org
	- Graph-oriented visualization
	- Java 2D API/Swing based

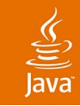

# **VisDev Project**

- Support for descriptive visual using SVG
- Extensible event handling support
- Can create arbitrary visual structures other than graphs
- Flexible and easy to program
- No built-in components
- No NetBeans IDE integration

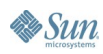

# **GraphLib Project**

- Graph-oriented model
- MVC architecture
- Intuitive and fast UI
- Plug-able model, look and feel with built-in impl.
- Tons of small features
	- Multi-view, multi-layers rendering, in-place editing, zoom, undo/redo, object states
- Not a general visualization library
- Missing descriptive language for UI

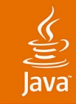

# **Agenda**

Introduction to Visualization **Background Framework Requirements** Proposed Implementation Summary

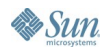

### lava**One**

## **Framework Requirements**

- Modern look and feel
	- UI guidelines
	- Common user actions
- Graphing support
- **General visualization**
- Built-in reusable components

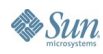

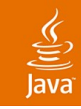

## **Look Requirements**

- Re-use existing Look patterns
- Using unified colors to identify object states
	- Normal, hover, selected, highlighted
- Look candies—Transparency, shadows, etc.
- Clean Look without distracting effects
- Feedback
	- Model changes
	- User actions
	- Different feedback for different action

## **Feel Requirements**

- Graphical representation is in 2D space
	- Easy to control with pointing device like mouse
	- Keyboard is not used as a primary device
- User actions must not clash at any time
- Less UI actions, more gain
	- Expose important/frequent action
	- Hide unimportant/infrequent action
- Unified common/expected actions
	- Select, Copy/Move, Edit, Create, Delete
- Edit in place

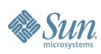

# **Controller Devices**

- Mouse events
	- Click (left, right), double-click, drag and drop
- Keyboard should be used minimally
	- Text input
	- Key modifiers for mouse events
		- Two keys: Shift, Ctrl or their alternatives (Alt is clashing)
- **Operation System diversity** 
	- Example: Different ways to show context menu
		- Right-button-click
		- Middle-button-click
		- Ctrl key with mouse-button click, long-click

## **Feedback**

### • Feedback required for

- Each user action
- Each start point of user action
- Process/progress of long-term user action
- User should not lose contact with objects
	- Smooth, animated, and minimal reformatting/layout changes
	- **Persistent**

### ₹

# **Graphing Support**

- Graph primitives
	- Node, Edge, Pin
	- Nested graph support
- Easy to manipulate
- Layout support
	- Incremental mode of layout required
	- Pluggable layouts

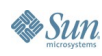

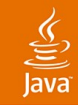

### **General Visualization**

- Support for Form editing
	- Interactive resize elements
	- Preview of moving element with snapping
- Support for any arbitrary structures

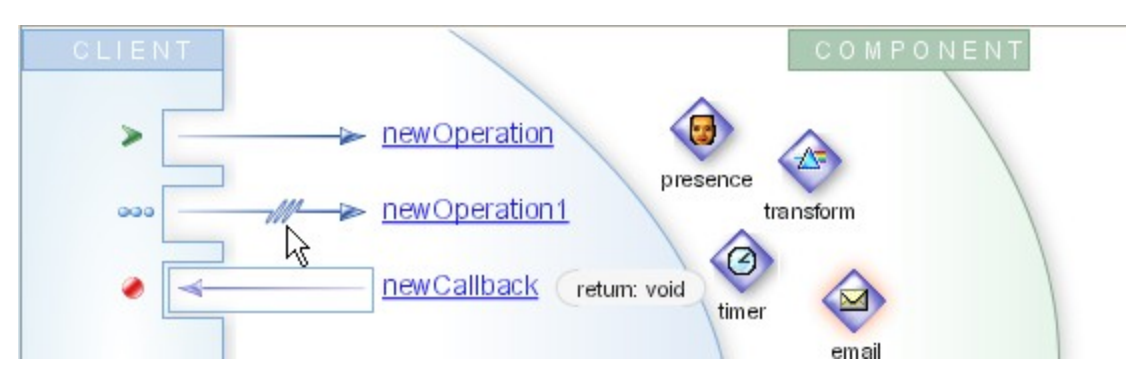

- Environment integration
	- Integrated selection model

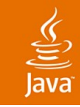

# **Built-in Reusable Components**

- Defined with
	- Visual model representation
	- **Visual definition**
- General components
	- **Icon node**
	- Control-point based edge
- Specialized components
	- UML: Class, Association, Note
	- Logic: Switch, Loop

# **Agenda**

Introduction to Visualization **Background** Framework Requirements **Proposed Implementation** Summary

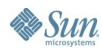

# **Programming Model**

- Similar to Swing
	- A tree of generic visual elements called widgets
- Each widget is composite
- Built-in primitive widgets—Image, label
- Each widget has location, boundary, layout, ...
- Layout resolves location and boundary of sub-widgets

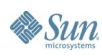

### **Actions**

- Complex listener handling mouse and key events
- Assigned to widgets
- Swing events are processed by all actions of all affected widgets until they are consumed
- Built-in high-level actions
	- Mouse Hover, Select, Edit, Popup Menu
	- Move, Resize
	- Zoom, Pan
- Tools—Allows switching between sets of actions

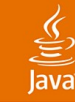

**{**

**}**

### **Code Sample**

```
// Creates a scene with an icon node
Scene scene = new Scene ();
```

```
Widget iconNodeWidget = new Widget (scene);
iconNodeWidget.setLayout (
     new SerialLayout(SerialLayout.Orientation.VERTICAL));
scene.addChild (iconNodeWidget);
```

```
iconNodeWidget.addChild (
     new ImageWidget (scene, myIconNodeImage));
```

```
iconNodeWidget.addChild (
     new LabelWidget (scene, "My Icon Node"));
```

```
JComponent view = scene.createView ();
```
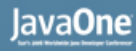

# **Connection Widget**

- A connection between two locations—Source and target
- Positions are resolved by anchors
- Control-points defines path
- Control-points are calculated by path routers
- Built-in anchors, anchor shapes, routers

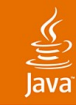

# **Graph Support**

- Support for two graph-oriented models
	- Nodes, edges
	- Nodes, edges, pins
- Scene additionally contains
	- **Graph model**
	- UI definition—Mapping graph elements to widgets
- Graph nodes layout is separate and independent on widget layout
- Edge routing is done by connection widget

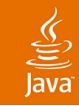

# **Large-Scale Visualization**

- On-demand creation of
	- Objects in user model
	- Widgets in visual model
- Widgets clipping and hiding
- Levels-of-Details widget
	- Based on scene zoom factor
	- Widget and its children are hidden, shown, or partly shown

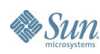

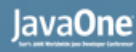

# **NetBeans IDE Integration**

- Help developers build visualization tools targeted for NetBeans platform application framework
- Environment integration
	- Multi-views
	- Palette
	- **Selection**
	- **Property sheets**
	- Context menu
	- Actions

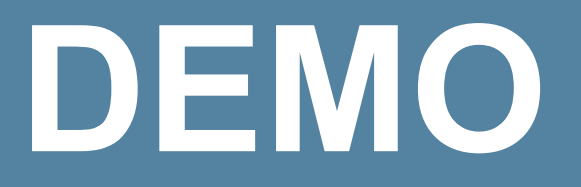

Hello World NetBeans IDE Integration

> java.sun.com/javaone/sf 2006 JavaOne<sup>sM</sup> Conference | Session TS-8943 | 35

# **Agenda**

Introduction to Visualization **Background** Framework Requirements Proposed Implementation **Summary**

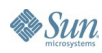

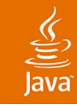

### **Roadmap and Plans**

- Current state
	- **Framework is still in-development**
	- Open-sourcing in-progress, hosted on netbeans.org
	- Roadmap synchronized with NetBeans platform releases
- Contribution—Join the community
	- Come with new ideas
	- Develop specialized visualization extensions
	- Design new UI look and feels

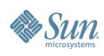

# **Summary**

- The building blocks of visualization
- Existing projects used in NetBeans platform application framework
- The framework requirements
- The proposed implementation

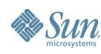

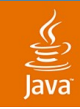

## **For More Information**

- NetBeans IDE project http://www.netbeans.org
- GraphLib project http://graph.netbeans.org

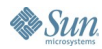

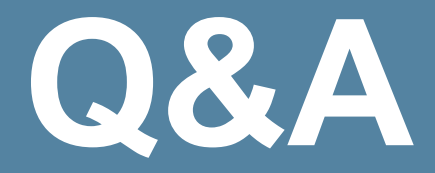

java.sun.com/javaone/sf 2006 JavaOne<sup>sM</sup> Conference | Session TS-8943 | 40

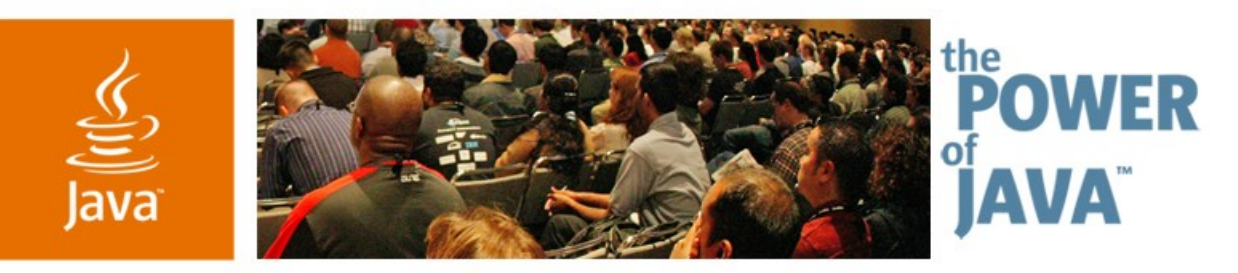

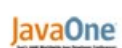

**⊗**Sun

# **NetBeans ™ Common Framework for Information Visualization**

**David Kašpar Peter Liu Martin Rýzl** Sun Microsystems, Inc.

TS-8943

2006 JavaOne<sup>sM</sup> Conference | Session TS-8943 |

java.sun.com/javaone/sf